# ICM-30670 Shield Hardware User Guide

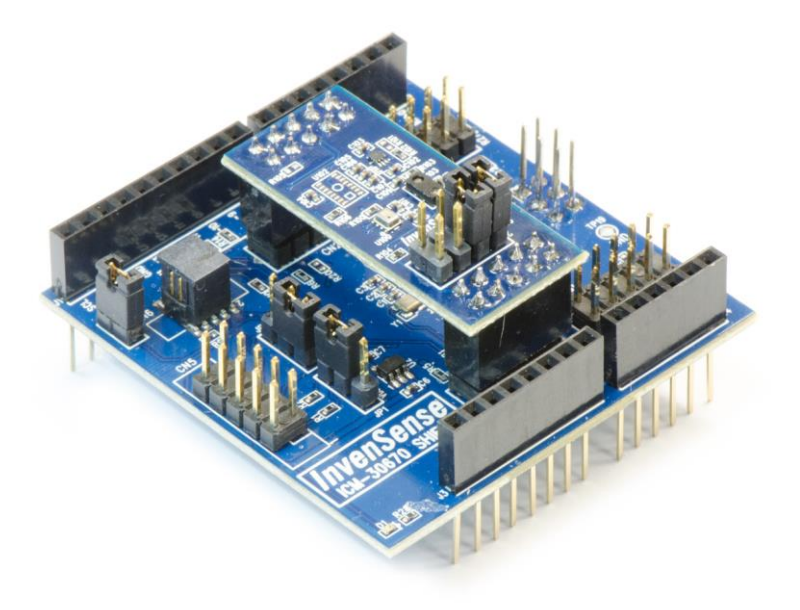

InvenSense reserves the right to change the detail specifications as may be required to permit improvements in the design of its products.

**InvenSense Inc.** 1745 Technology Drive, San Jose, CA 95110 U.S.A  $+1(408)$  988–7339 www.invensense.com

Document Number: AN-000079 Revision: 1.0 Rev Date: 11/06/2015

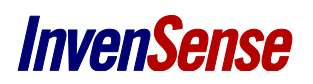

# **TABLE OF CONTENTS**

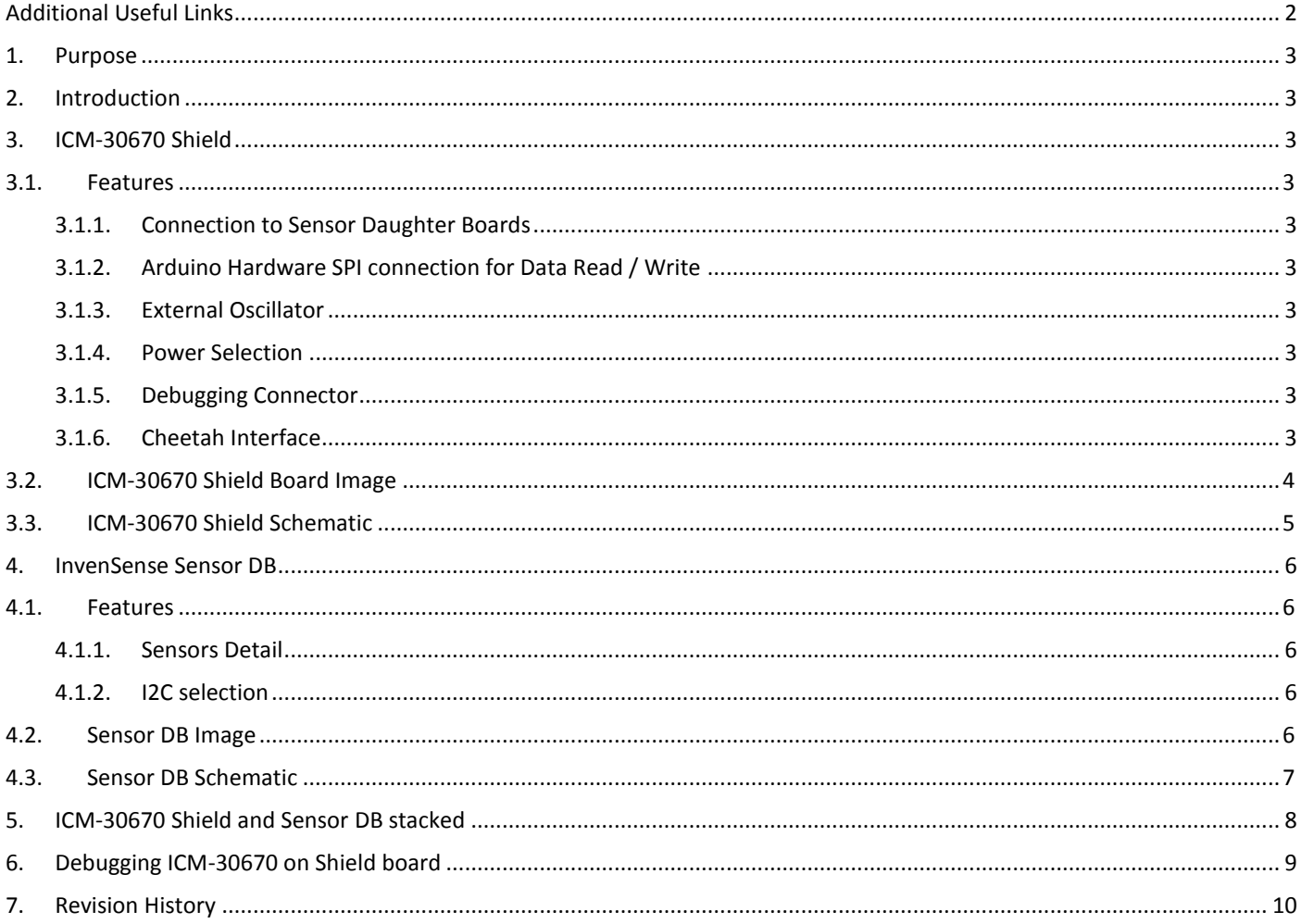

# <span id="page-1-0"></span>**ADDITIONAL USEFUL LINKS**

#### **INVENSENSE WEBSITE:**

http://www.InvenSense.com/

#### **ARDUINO WEBSITE:**

https://www.arduino.cc/en/Guide/Environment https://www.arduino.cc/en/Main/ArduinoBoardZero https://www.arduino.cc/en/uploads/Main/Arduino-Zero-schematic.pdf

# <span id="page-2-0"></span>*1. PURPOSE*

The purpose of this document is to give an overview of the features of the ICM-30670 Shield hardware and the InvenSense Sensor Daughter Board (DB).

# <span id="page-2-1"></span>*2. INTRODUCTION*

The ICM-30670 Shield board and InvenSense Sensor DB are designed to be used with the Arduino Platform. The library and example sketch for Arduino Zero is available, and may also be used with other Arduino boards with minor changes.

# <span id="page-2-3"></span><span id="page-2-2"></span>*3. ICM-30670 SHIELD*

#### **3.1. FEATURES**

#### **3.1.1.Connection to Sensor Daughter Boards**

<span id="page-2-4"></span> The shield board consists of 2 slots to install Sensor DB. Communication with the Sensors on DB is done via the Aux I2C port of ICM-30670.

#### **3.1.2.Arduino Hardware SPI connection for Data Read / Write**

<span id="page-2-6"></span><span id="page-2-5"></span>The SPI communication from Arduino to ICM-30670 is done via the ICSP connector which CS is at Digital Pin 13 of Arduino.

#### **3.1.3.External Oscillator**

ICM-30670 requires an external 32.768KHz clock for RTC. The ICM-30670 Shield is integrated with an external oscillator Y2 to generate this clock. Essentially, the clock source can be an external crystal, the output from a host processor, or the PMIC on an application board.

#### **3.1.4.Power Selection**

<span id="page-2-7"></span>Jumpers JP1 and JP2 provides power selection. Pin 1-2 of JP1 and JP2 must be shorted if 3.3V is used from Arduino. Switching to Pin 2-3 of JP1 and JP2 will enable power of shield board from 3.3V LDO on board which is connected to external 5V input at VIN of CN8 connector.

#### **3.1.5.Debugging Connector**

<span id="page-2-8"></span>CN7 is used for programming and debugging the ARM cortex M0 processor of ICM-30670. Shunt MUST be installed on JP3 Pin 1- 2 if debugging is not in progress.

#### **3.1.6.Cheetah Interface**

<span id="page-2-9"></span>Total-phase's Cheetah interface is an additional interface provided on ICM-30670 Shield board to program M0 flash via SPI interface if Arduino is not available.

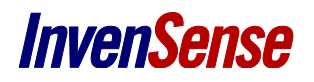

### <span id="page-3-0"></span>**3.2. ICM-30670 SHIELD BOARD IMAGE**

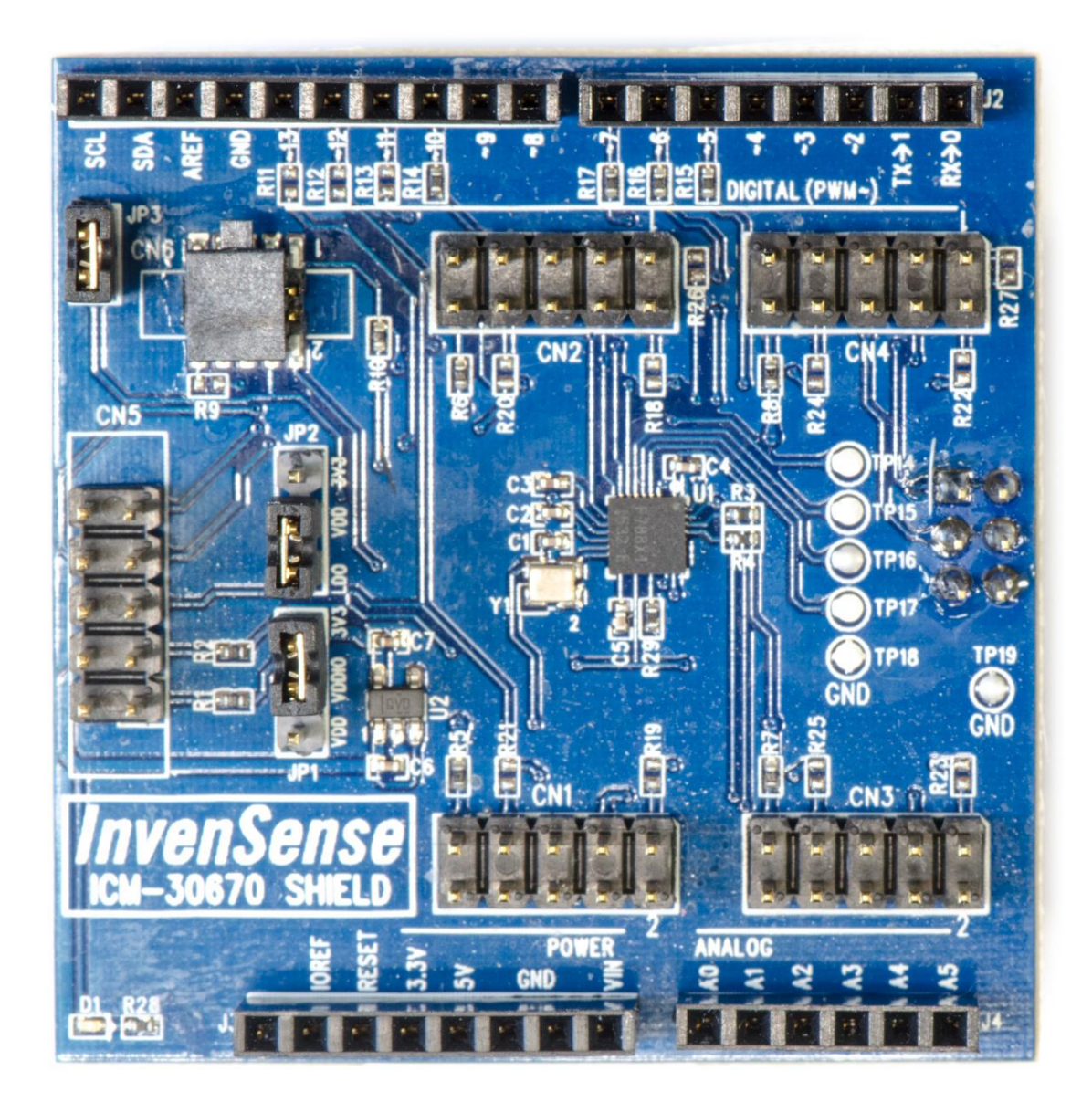

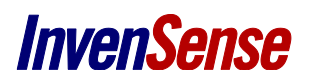

### <span id="page-4-0"></span>**3.3. ICM-30670 SHIELD SCHEMATIC**

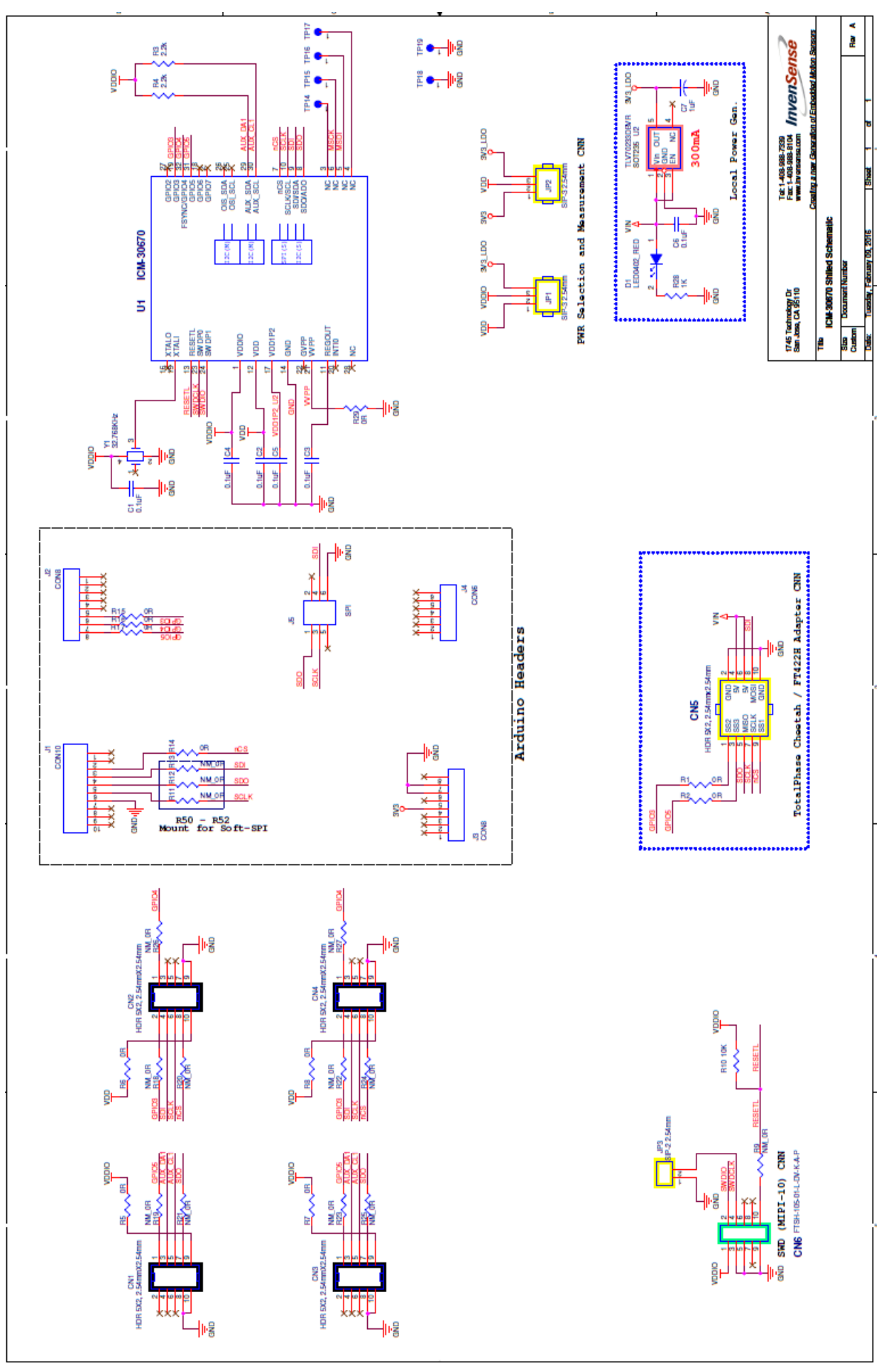

### <span id="page-5-1"></span><span id="page-5-0"></span>*4. INVENSENSE SENSOR DB*

### **4.1. FEATURES**

### **4.1.1.Sensors Detail**

<span id="page-5-2"></span>The InvenSense Sensor DB consists of 3 sensors including a magnetometer AKM-09911, Pressure sensor BMP-280, and a proximity sensor VCNL4040.

### **4.1.2.I2C selection**

<span id="page-5-3"></span>Sensor DB allows selection of communication via AUX I2C of ICM-30670 or Master I2C bus through J100.

### <span id="page-5-4"></span>**4.2. SENSOR DB IMAGE**

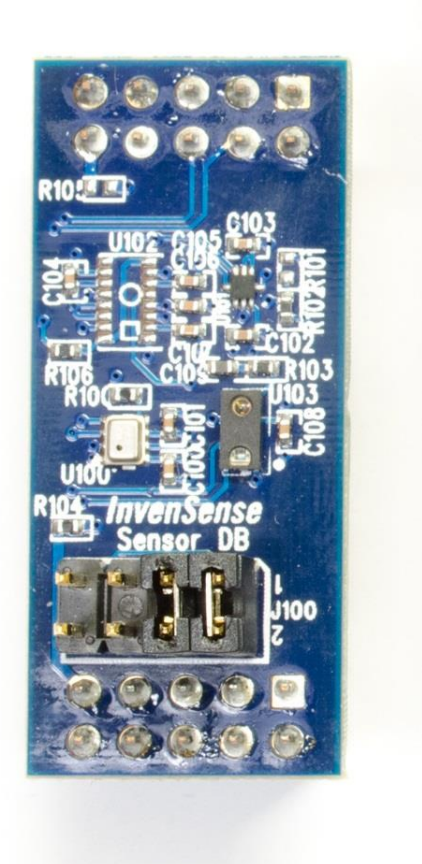

**InvenSense** 

### <span id="page-6-0"></span>**4.3. SENSOR DB SCHEMATIC**

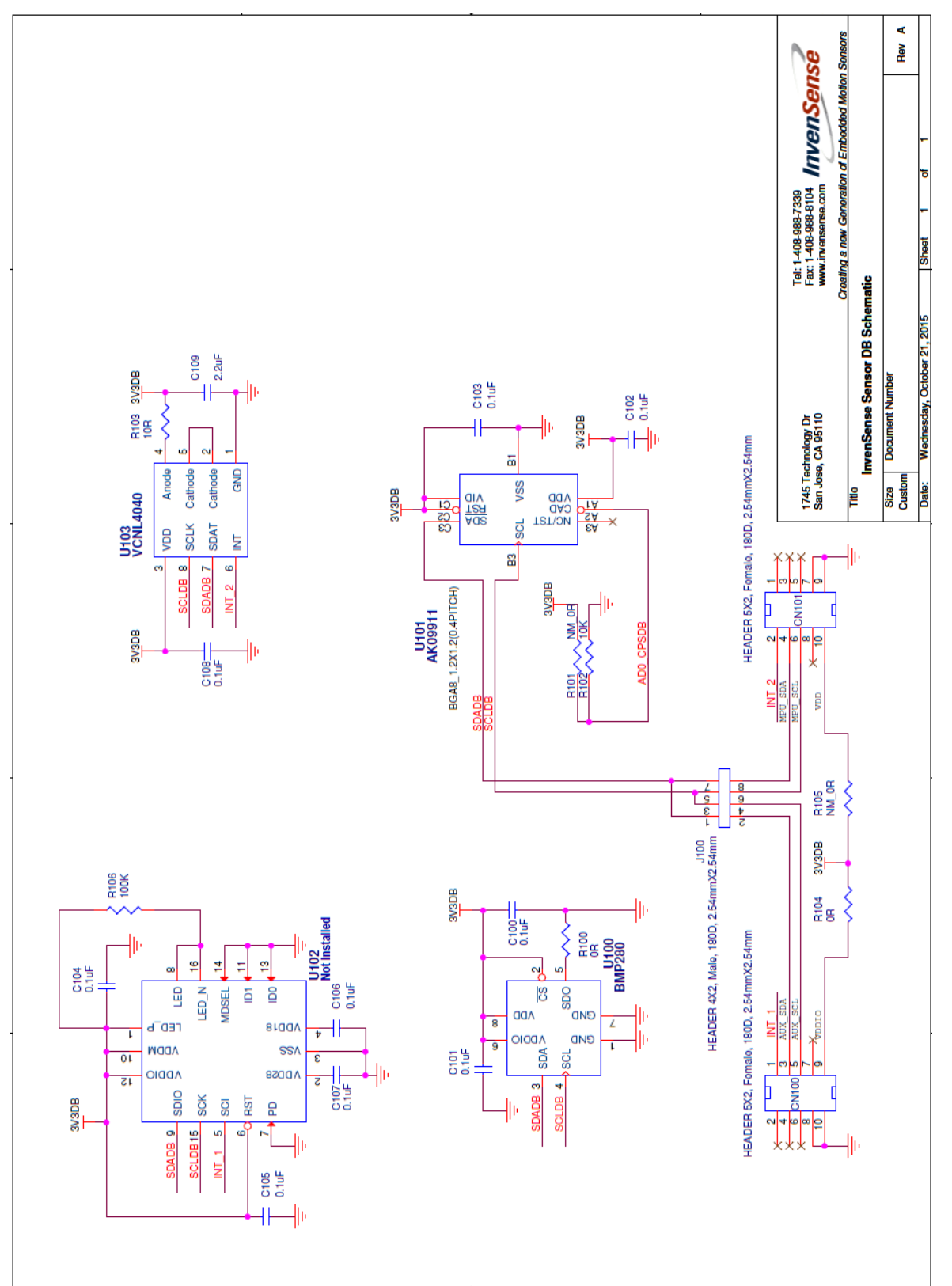

# <span id="page-7-0"></span>*5. ICM-30670 SHIELD AND SENSOR DB STACKED*

The Sensor DB is designed to stack-up on the ICM-30670 shield board at CN3, CN4 or CN5, CN6 pair as shown below.

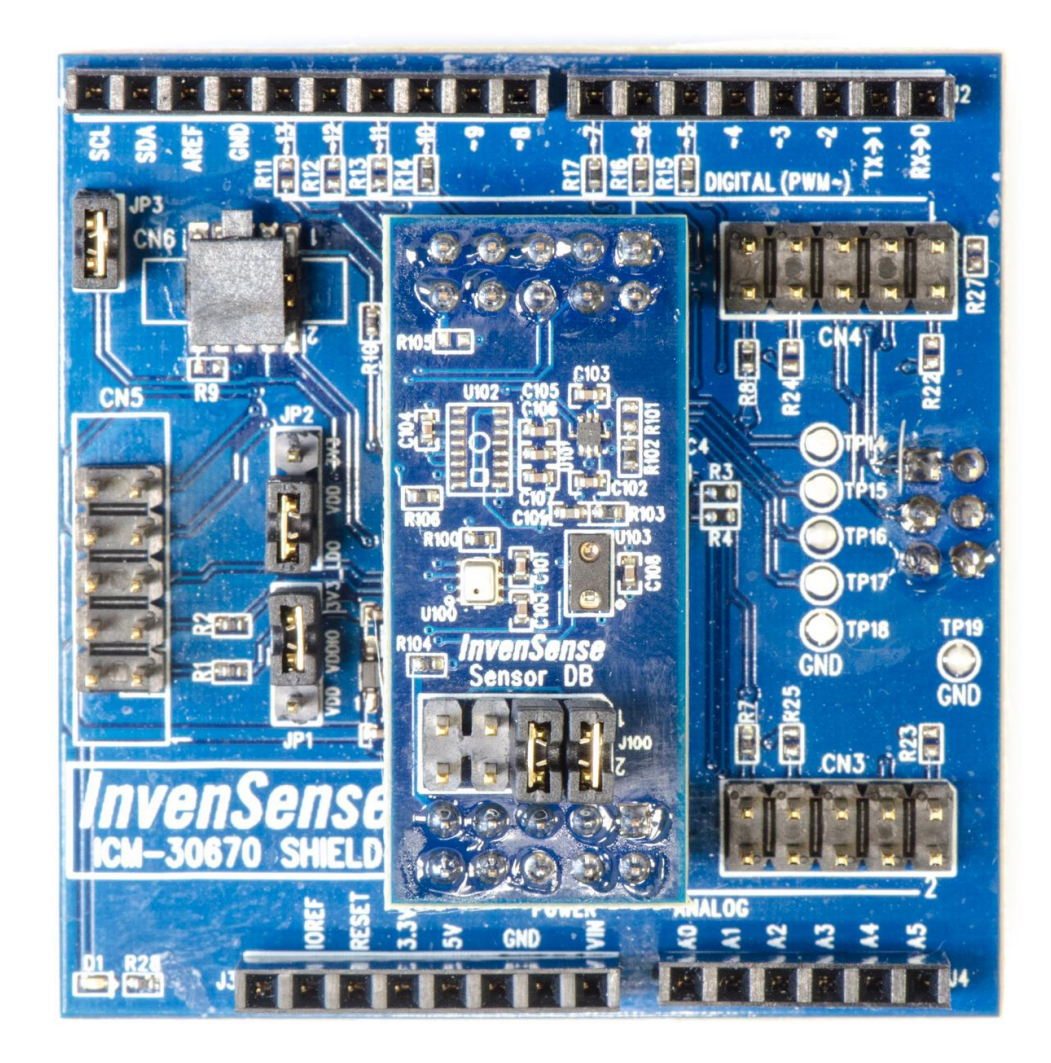

# <span id="page-8-0"></span>*6. DEBUGGING ICM-30670 ON SHIELD BOARD*

The J-link adapter from Segger can be used to debug the Cortex M0 on ICM-30670. It can be connected to CN7 as shown below.

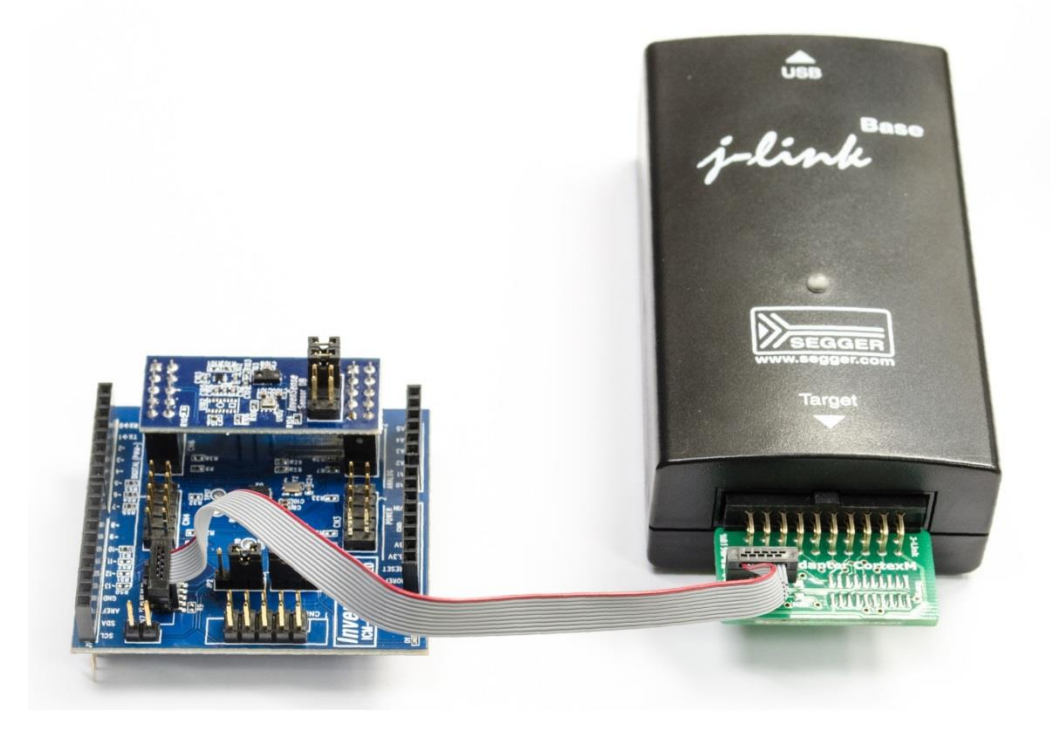

Since CN7 is shrouded, if the J-link cable contains a Key (as shown below), it needs to be pried out.

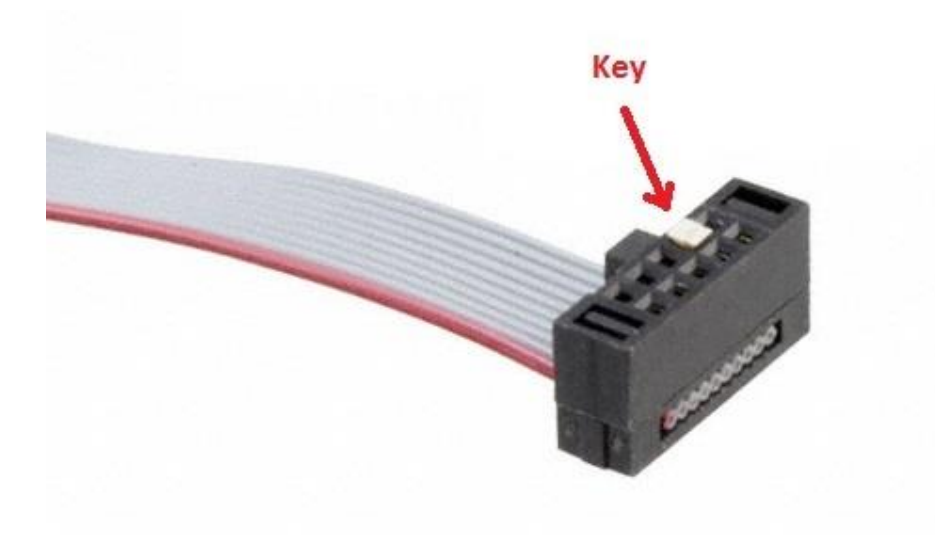

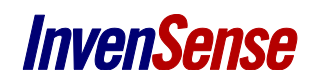

### <span id="page-9-0"></span>*7. REVISION HISTORY*

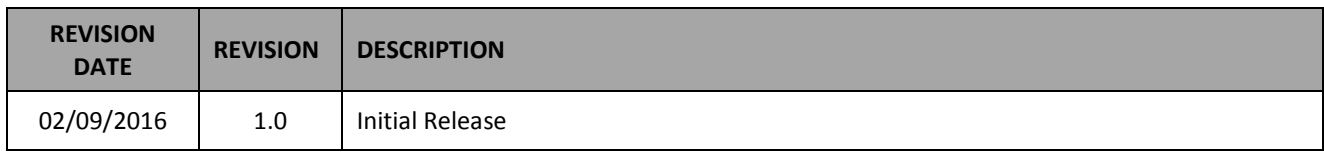

This information furnished by InvenSense is believed to be accurate and reliable. However, no responsibility is assumed by InvenSense for its use, or for any infringements of patents or other rights of third parties that may result from its use. Specifications are subject to change without notice. InvenSense reserves the right to make changes to this product, including its circuits and software, in order to improve its design and/or performance, without prior notice. InvenSense makes no warranties, neither expressed nor implied, regarding the information and specifications contained in this document. InvenSense assumes no responsibility for any claims or damages arising from information contained in this document, or from the use of products and services detailed therein. This includes, but is not limited to, claims or damages based on the infringement of patents, copyrights, mask work and/or other intellectual property rights.

Certain intellectual property owned by InvenSense and described in this document is patent protected. No license is granted by implication or otherwise under any patent or patent rights of InvenSense. This publication supersedes and replaces all information previously supplied. Trademarks that are registered trademarks are the property of their respective companies. InvenSense sensors should not be used or sold in the development, storage, production or utilization of any conventional or mass-destructive weapons or for any other weapons or life threatening applications, as well as in any other life critical applications such as medical equipment, transportation, aerospace and nuclear instruments, undersea equipment, power plant equipment, disaster prevention and crime prevention equipment.

©2015 InvenSense, Inc. All rights reserved. InvenSense, MotionTracking, MotionProcessing, MotionProcessor, MotionFusion, MotionApps, DMP, AAR and the InvenSense logo are trademarks of InvenSense, Inc. Other company and product names may be trademarks of the respective companies with which they are associated.

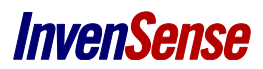

©2015 InvenSense, Inc. All rights reserved.